# **Oracle Database 12c: Introduction to SQL Day**

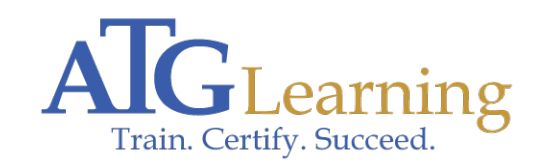

Length: 5 days Format: Bootcamp Time: Day

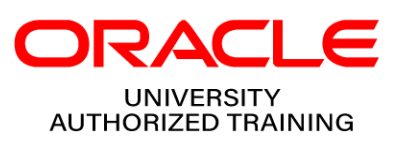

## About This Course

This Oracle Database: Introduction to SQL training helps you write subqueries, combine multiple queries into a single query using SET operators and report aggregated data using group functions.

Learn to:

- \* Understand the basic concepts of relational databases ensure refined code by developers.
- \* Create reports of sorted and restricted data.
- \* Run data manipulation statements (DML).
- \* Control database access to specific objects.
- \* Manage schema objects.
- \* Manage objects with data dictionary views.
- \* Retrieve row and column data from tables.
- \* Control privileges at the object and system level.
- \* Create indexes and constraints; alter existing schema objects.

## Required Exams

1Z0-051: Introduction to SQL

## Audience Profile

This course is designed for the following audiences:

- \* Database Administrators
- \* Technical Administrator
- \* Support Engineer
- \* Technical Consultant

#### Course Objectives

After completing this course students will be able to:

- \* Identify the major structural components of the Oracle Database 12c
- \* Create reports of aggregated data
- \* Write SELECT statements that include queries
- \* Retrieve row and column data from tables
- \* Run data manipulation statements (DML) in Oracle Database 12c
- \* Create tables to store data
- \* Utilize views to display data
- \* Control database access to specific objects
- \* Manage schema objects
- \* Display data from multiple tables using the ANSI SQL 99 JOIN syntax
- \* Manage objects with data dictionary views
- \* Write multiple-column sub-queries
- \* Employ SQL functions to retrieve customized data
- \* Use scalar and correlated sub-queries
- \* Create reports of sorted and restricted data

#### **Outline**

Introducing \* Retrieving Data using the SQL SELECT Statement

- \* Restricting and Sorting Data
- \* Using Single-Row Functions to Customize Output
- \* Using Conversion Functions and Conditional Expressions
- \* Reporting Aggregated Data Using the Group Functions
- \* Displaying Data from Multiple Tables Using Joins
- \* Using Subqueries to Solve Queries
- \* Using the SET Operators
- \* Managing Tables using DML statements
- \* Introduction to Data Definition Language
- \* Introduction to Data Dictionary Views
- \* Creating Sequences, Synonyms, Indexes
- \* Creating Views
- \* Managing Schema Objects
- \* Retrieving Data by Using Subqueries
- \* Manipulating Data by Using Subqueries
- \* Controlling User Access
- \* Manipulating Data
- \* Managing Data in Different Time Zones